# **Empleo de notas interactivas en plataformas digitales para mejorar el aprendizaje de temas relacionados con la solución de problemas.**

**Juan José Reyes Salgado.**

(Universidad Popular Autónoma del Estado de Puebla) México

**Sobre los Autores:** 

**Juan José Reyes Salgado:** Profesor Investigador de la UPAEP con 9 años de experiencia impartiendo clases de Maestría y Licenciatura en diversas materias de Física y Matemáticas. Egresado como Doctor de la BUAP, candidato al SNI, cuenta con diversos artículos publicados en revistas arbitradas internacionales en los temas de física aplicada y ciencia de los materiales. Ha recibido diferente capacitación en el área de la docencia, como Diplomado en Formación de Competencias Docentes, Diplomado en Gestión del Aprendizaje Enriquecido con TIC, y Diplomado Cómo ser un Líder Consciente en la Educación.

**Correspondencia:** *[juanjose.reyes@upaep.mx](mailto:juanjose.reyes@upaep.mx)* 

**Empleo de notas interactivas en plataformas digitales para mejorar el aprendizaje de temas relacionados con la solución de problemas.**

## **Resumen:**

Uno de los problemas principales con los alumnos de hoy en día es el uso de notas para estudiar, ya que en el caso de materias de ciencias exactas o donde tengan que realizar procedimientos para resolver ciertos problemas, los alumnos al tomar sus notas omiten alguna parte de este procedimiento, lo cual les llega a causar confusión a la hora de dejar los ejercicios de tarea o del examen. Para ayudar a solucionar este problema se propone el uso de notas interactivas que tengan acceso en plataformas digitales como BlackBoard. Las notas fueron creadas en EXE Learning como ficheros SCORM para ser importados a la plataforma de BlackBoard.

Estas notas interactivas están conformadas por tres partes:

- Descripción del tema y su deducción del procedimiento.
- Análisis de diferentes ejemplos.
- Resolución de ejercicios con retroalimentación detallada.

Las notas ya fueron implementadas en dos cursos del área de matemáticas, mejorando el rendimiento de los alumnos en los temas implementados, esto se deduce comparando los ejercicios resueltos en los exámenes con grupos donde no se aplicó esto.

**Palabras Claves:** Notas interactivas, Plataformas Digitales, Técnicas de Aprendizaje.

## **Presentación:**

El presente trabajo busca desarrollar una técnica de aprendizaje aprovechando el uso de Tecnologías de la Información y la Comunicación (TIC). La idea parte de la problemática de los alumnos de nivel superior de no poder resolver apropiadamente ejercicios o problemas de aplicación que en muchas ocasiones ya se han resuelto ejercicios similares en el aula. Al interactuar con los alumnos que presentan este problema muestran un desconocimiento parcial al resolverlos, al analizar sus apuntes algunos alumnos sólo cuentan con fotografías del pizarrón y otros tienen apuntes incompletos y no saben cómo continuar algún procedimiento.

Esta es un práctica cada vez más frecuente por parte de los alumnos en materias de Ciencias Puras como son la Física y la Matemática. Debido al poco tiempo con el cual contamos los docentes para ciertas asignaturas no podemos enseñar a los alumnos técnicas de aprendizaje, es por eso, que se propuso el facilitar una colección de notas relacionadas con la parte procedimental y los casos más comunes que se logran abordar.

La intención no es reemplazar lo que se expone o desarrolla en el aula, sino brindarles una guía que puedan consultar fuera del aula y que les enseñe cuales son los criterios que deben considerar a la hora de realizar un apunte en clase, de esta forma se está mostrando el uso correcto de la técnica y se promueve las habilidades del estudio.

Además estas notas no sólo muestran cómo dar solución a ejercicios o problemas significativos, sino que también podrán poner en práctica estos conceptos con una colección de problemas que de resolverlos de forma incorrecta, la plataforma los retroalimentará y les mostrará como lo debían resolver correctamente.

Estas notas interactivas fueron diseñadas e implementadas para dos asignaturas del área de Matemáticas de la Universidad Popular Autónoma del Estado de Puebla (UPAEP): Matemáticas 4 y Variable Compleja, ambas pertenecientes a los programas de Ingeniería de la institución.

La implementación de estas notas interactivas se realizó durante el período de Otoño de 2018, que abarca de Agosto a Diciembre del 2018. Los resultados se contrastaron con períodos anteriores donde impartí los mismos cursos sin el uso de estas notas. Los resultados fueron favorables mostrando una mayor comprensión de los temas centrales de las asignaturas.

#### **Contexto de las técnicas de estudio:**

Analizando el panorama nacional acerca del nivel de desempeño sobre la escala global de Matemáticas, es poco favorable ya que casi uno de cada cuatro estudiantes (23%) no alcanza el nivel básico de competencia (Nivel 2). En matemáticas, los estudiantes que no alcanzan este nivel pueden de vez en cuando realizar procedimientos rutinarios, tales como operaciones aritméticas en situaciones donde todas las instrucciones se les son dadas, pero tienen problemas identificando cómo una (simple) situación del mundo real puede ser representada matemáticamente (por ejemplo, comparar la distancia total entre dos rutas alternativas, o convertir precios a una moneda diferente). En México, 57% de los estudiantes no alcanzan el nivel básico de competencias. La proporción de estudiantes mexicanos que no alcanzan el nivel mínimo de competencia permaneció estable entre el 2003 y el 2015. En promedio, alrededor de uno de cada diez estudiantes en los países de la OCDE (10.7%) alcanzan un nivel de competencia de excelencia en matemáticas. En México, 0.3% de los estudiantes alcanzan niveles de excelencia [\(OECD, 2016\).](https://paperpile.com/c/e3lb3h/2wQi) Al analizar estos datos se observa la necesidad de mejorar el nivel de desempeño en el área de matemáticas, la alternativa propuesta es implementar una técnica de estudio que ayude a mejorar esto.

El investigar sobre las técnicas y hábitos de estudio es de gran importancia para identificar aquello que afecta o beneficia el estudio el aprendizaje de los alumnos. Es preciso destacar que las técnicas de aprendizaje se refiere a todas aquellas actividades o herramientas que favorezcan la asimilación del conocimiento, mientras que los hábitos se refieren a las actitudes cotidianas que los estudiantes deben promover y formar para perfeccionar su rendimiento académico [\(Solano,](https://paperpile.com/c/e3lb3h/8QIy)  [2018\).](https://paperpile.com/c/e3lb3h/8QIy)

Estudios recientes muestran las dificultades que presentan los alumnos frente al aprendizaje son [\(Gil Sepúlveda, 2017\):](https://paperpile.com/c/e3lb3h/9FkT)

- 1. Poca utilización de verdaderas herramientas que ayuden al estudiante a desarrollar sus habilidades de aprender.
- 2. Alumnos que entran a estudiar en un nivel superior presentan una gran desubicación en cuanto a sus estudios ya que existe mucha información y poco tiempo disponible.
- 3. Los estudiantes no tienen conocimientos suficientes acerca del manejo de técnicas, habilidades de estudio y estrategias de aprendizaje que lo orienten hacia la comprensión correcta de los conocimientos previos y nuevos.

Cada semestre es más apreciable la disminución del uso de apuntes por parte de los alumnos, inclusive llegando al punto de ni siquiera llegar a hacerlos. El alumno reemplaza el uso de estas notas con fotografías realizadas al pizarrón o con información obtenida por sitios de internet de baja confiabilidad, ya que aún no es capaz de discriminar la información errónea, al momento de pedirles aplicar estos conocimientos en ejercicios o en problemas aplicados no tienen idea de por donde abordarlos. Esto se hace evidente ya que al sólo tomar fotografías o tener apuntes incompletos la mayor parte de la información no es reconstruida posteriormente por su parte, esta carencia de técnica y hábito de estudio ha llevado a estas generaciones de alumnos a disminuir su rendimiento escolar.

Es foco de atención para los docentes y las instituciones debe ser el desarrollar técnicas de aprendizaje que promuevan el desarrollo de hábitos de estudio. Sin embargo, no podemos evitar ser superados por las tendencias y/o vicios que los alumnos de estas nuevas generaciones llega a tener, como es el uso cada vez más frecuente de teléfonos inteligentes y el tiempo que los alumnos le dedican dentro y fuera de las aulas; entre el 2012 y 2015 aumentó el uso de teléfonos inteligentes un 22% por parte de alumnos mayores de 15 años. Los estudiantes que usan internet durante más de 6 horas al día durante los días entre semana obtuvieron de media 8 puntos menos en ciencias que los estudiantes que se conectan menos a internet (media OCDE es de 26 puntos). Además estos mismos estudiantes declararon menor participación en la escuela: se observa un 8% más de probabilidades de llegar tarde a la escuela y un 10% más de habérsela saltado un día que en otros estudiantes [\(OECD, 2017\).](https://paperpile.com/c/e3lb3h/oWqo) Los docentes debemos adaptarnos a estos medios para implementar técnicas de estudio aprovechando las ventajas que ofrecen las plataformas digitales.

El aprendizaje basado en competencias busca el desarrollo integral del alumno, este desarrollo lo logra cuando obtiene los 3 saberes: **Saber conocer**, **Saber hacer** y **Saber ser** [\(López](https://paperpile.com/c/e3lb3h/y7CT)  [Carrasco, 2012\).](https://paperpile.com/c/e3lb3h/y7CT) Aunque este forma de enseñanza pone al alumno como actor central de los procesos de aprendizaje no se debe olvidar que los docentes debemos de proporcionar estas herramientas para facilitar el alcanzar estos saberes.

#### **Propósito de realizar notas interactivas:**

El uso de las notas interactivas tienen la intención de funcionar como una técnica de aprendizaje que le muestre al alumno, cuales son los criterios que debe considerar al momento de realizar notas en el aula. Además de mostrar la forma de abordar otros casos o ejercicios no vistos en clase, permitiendo además que sea capaz de practicar con otra serie de ejercicios los cuales cuentan con una retroalimentación.

Estas notas también presentan el sustento teórico y el procedimiento de forma conceptual para poder realizar ejercicios que sean sustentable bajo el mismo concepto matemático. De esta forma se abarcan dos de los saberes, **saber conocer** y **saber hacer**, de la formación integral.

El principal beneficio que se desea alcanzar es que el alumno adquiera mejor estos conocimientos, ya que cuenta con el tiempo que le sea necesario para revisar las notas además de promover la práctica de este conocimiento, generando en él habilidades de estudio que le permitan comprender mejor los conceptos matemáticos de diferentes asignaturas.

## **Estrategias seguidas para la implementación de las notas interactivas:**

La forma en que se realiza el procesamiento matemático en el cerebro se da primero en la vía visual dorsal (zona verde de la Fig. 1). Esta área del cerebro entra particularmente en juego cuando los estudiantes consideran representaciones visuales o espaciales de la cantidad, como una recta numérica. En los estudios cognitivos, se ha demostrado que una representación de línea numérica de la cantidad de números es particularmente importante para el desarrollo del conocimiento numérico y un precursor del éxito académico de los niños. Los investigadores del estudio destacaron la importancia de que los estudiantes aprendan el conocimiento numérico a través de representaciones lineales y visuales, la vía visual dorsal es la región central del cerebro para representar el concepto de la cantidad. A medida que los niños crecen, desarrollan una parte de la vía visual ventral (se muestra en naranja en la Fig. 1), y el cerebro se vuelve más sensible y especializado en representar formas de números visuales. Existe una interacción importante y mayor entre las dos vías visuales. Esto indica que a medida que los niños aprenden y se desarrollan, el cerebro se vuelve más interactivo, conectando el procesamiento visual de formas numéricas simbólicas. Cuando pensamos matemáticamente, intervienen diferentes áreas del cerebro,

incluidas las redes frontales (como se muestran en rojo y púrpura en la Fig. 1), el lóbulo temporal medio y, lo que es más importante, el hipocampo (la zona en forma de herradura en rojo en la Fig. 1). El punto importante a enfatizar es que la base neurobiológica de la cognición matemática es una complicada comunicación dinámica entre los sistemas cerebrales para la memoria, el control y la detección y las regiones de procesamiento visual del cerebro [\(Boaler, Chen, Williams, &](https://paperpile.com/c/e3lb3h/ybCs)  [Cordero, 2016\).](https://paperpile.com/c/e3lb3h/ybCs)

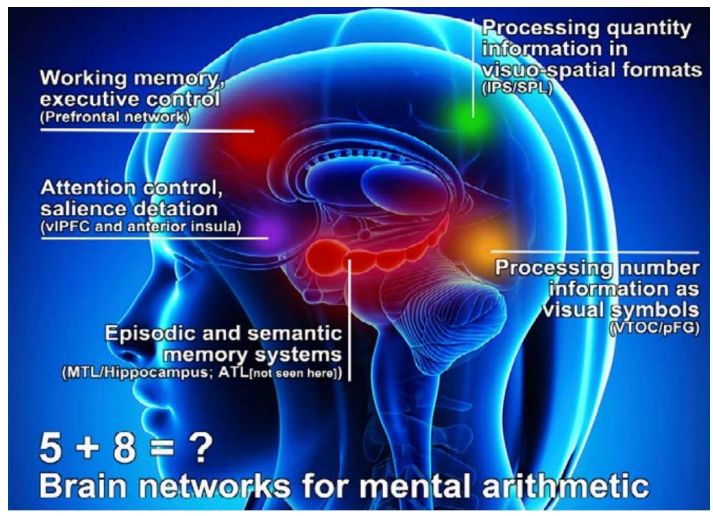

Figura 1*. Distribución de las diferentes partes del cerebro que están involucradas en aprendizaje de las matemáticas [\(Boaler et al., 2016\).](https://paperpile.com/c/e3lb3h/ybCs)* El uso de notas interactivas permite que el alumno tenga el tiempo necesario para asimilar

e interpretar correctamente la información, generando en ellos el hábito del estudio y disminuyendo su frustración al no poder entender adecuadamente los conceptos visto en clase.

Por otro lado, desde la perspectiva psicológica podemos distinguir la memoria de corto y largo plazo, se busca que el alumno sea capaz de pasar de la primera a la segunda es necesario la atención y el tiempo que se le dedique. Existen varios procesos para este paso [\(Gil Sepúlveda,](https://paperpile.com/c/e3lb3h/9FkT)  [2017\):](https://paperpile.com/c/e3lb3h/9FkT)

- 1. **Mecánica:** por medio de la repetición.
- 2. **Significativa:** asimila el material y lo organiza dentro de una estructura o marco de referencia.

Las notas interactivas buscan fomentar la memoria significativa ya que busca asociar de forma lógica y ordenada los diferentes conceptos matemáticos necesarios para la solución de diferentes ejercicios. Estas están conformadas por tres partes:

- 1. *Fundamento teórico y procedimental del tema.* Las notas deben abordar la deducción teórica, abstracta o el conjunto de operaciones que me permiten resolver el tópico en cuestión, esto ayuda a los estudiantes a su **saber conocer**. Hay que ser breves en esta parte, ya que esto fue expuesto previamente en el aula.
- 2. *Solución de diferentes ejercicios o casos significativos.* Se aborda la solución de ejercicios o casos diferentes a los empleados en clase para complementar lo visto en clase.
- 3. *Propuesta de diferentes ejercicios o casos para que el alumno los resuelva.* Se plantean ejercicios donde los alumnos pongan en práctica su aprendizaje, estos lo retroalimentan para asimilar mejor el conocimiento y reconocer las deficiencias matemáticas o procedimentales que tuvieron al intentar resolverlo. Estas dos partes contribuyen al **saber hacer** de los alumnos.

Para desarrollar estas notas se empleó el software EXE Learning, esta es una herramienta de código abierto que facilita la creación de contenidos educativos sin necesidad de ser experto en HTML o XML. Se trata de una aplicación multiplataforma que nos permite la utilización de árboles de contenido, elementos multimedia, actividades interactivas de autoevaluación. Facilitando la exportación del contenido generado a múltiples formatos: HTML, SCORM, IMS, etc [\(Fernández,](https://paperpile.com/c/e3lb3h/myjH)  [2019\).](https://paperpile.com/c/e3lb3h/myjH) Para poder incorporarlo en cualquier plataforma digital educativa se exportó en paquetes SCORM (Sharable Content Object Reference Model), estos paquetes pueden incluir páginas web, gráficos, programas Javascript, presentaciones Flash y cualquier otra cosa que funcione en un navegador web [\(Vicent, 2006\).](https://paperpile.com/c/e3lb3h/XErE) Estos paquetes se pueden compartir en plataformas educativas como BlackBoard y Moodle.

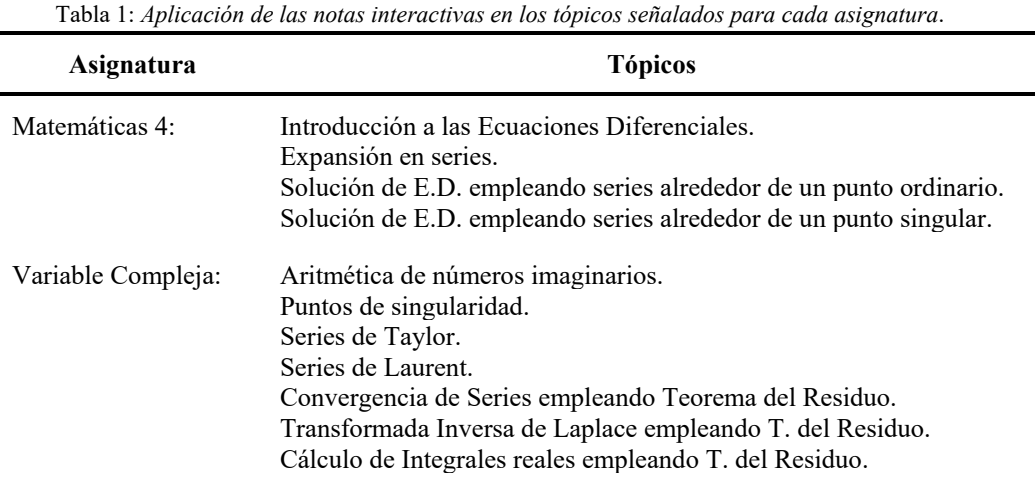

La distribución de tópicos donde se emplearon estas notas interactivas se muestra en la Tabla 1. Es importante destacar que las notas deben de subirse antes de mandarle a los alumnos la tarea o los ejercicios donde van a repasar ese tópico. Mientras más tiempo previo a las evaluaciones se hayan generado estas notas es mejor para los alumnos.

## **Obstáculos y logros:**

Las notas interactivas se implementaron en los últimos dos parciales de Otoño de 2018 para las asignaturas y los tópicos correspondientes, como se mostró en la Tabla 1. Se comparó el promedio grupal y su desviación estándar (STD) con otros semestres donde se impartió la misma asignatura pero no se empleó esta técnica, los resultados se muestran en la Tabla 2.

| Variable Compleja  |            |            |            | Matemática 4 |      |                   |            |
|--------------------|------------|------------|------------|--------------|------|-------------------|------------|
| <b>Verano 2017</b> |            | Otoño 2018 |            | Verano 2018  |      | <b>Otoño 2018</b> |            |
| Promedio           | <b>STD</b> | Promedio   | <b>STD</b> | Promedio     | STD. | Promedio          | <b>STD</b> |

Tabla 2. *Comparación entre el período donde se implementó el uso de notas interactivas y los que no.* 

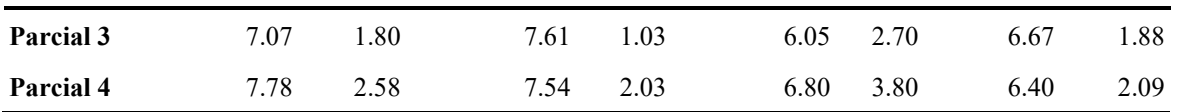

En el tercer parcial hay un aumento aproximado de 0.6 para ambas materias, sin embargo, para el cuarto parcial disminuyó de 0.4. Por otro lado, en ambas asignaturas se pudo profundizar en los temas del último parcial durante este período a diferencia de los anteriores, por lo que el contenido del cuarto parcial fue más extenso y de mayor complejidad que en algunos de los períodos anteriores. También se puede apreciar que las desviaciones estándar se redujeron al aplicar estas notas, aquí podemos deducir que esta técnica ayuda a homogeneizar los conocimientos.

Por otro lado, ocurrió un problema para los tópicos del cuarto parcial ya que hubo poco tiempo entre el haber subido las notas, en algunos casos, pocos días antes de las entregas de las tareas, por lo que no contaron con el tiempo suficiente para asimilar la información.

Debido al tiempo que hay que invertir en desarrollar los ejemplos y los ejercicios, no se llegaron generar notas interactivas que abarquen en su totalidad los tópicos de los parciales.

## **Aprendizajes:**

El uso de las notas interactivas más que ayudar a subir el promedio de la calificación ayuda a homogeneizar el conocimiento adquirido por el grupo. Se hace relevante subir anticipadamente estas notas para permitir a los alumnos tener el tiempo adecuado para la asimilación de estos conocimientos.

Es necesario invertir tiempo suficiente para la realización de estas notas interactivas, además de seleccionar los ejercicios adecuados para poder transmitir el conocimiento deseado.

### **Referencias:**

[Boaler, J., Chen, L., Williams, C., & Cordero, M. \(2016\). Seeing as Understanding: The Importance of Visual](http://paperpile.com/b/e3lb3h/ybCs) 

[Mathematics for our Brain and Learning.](http://paperpile.com/b/e3lb3h/ybCs) *[Journal of Applied & Computational Mathematics](http://paperpile.com/b/e3lb3h/ybCs)*[,](http://paperpile.com/b/e3lb3h/ybCs) *[05](http://paperpile.com/b/e3lb3h/ybCs)*[\(05\).](http://paperpile.com/b/e3lb3h/ybCs)  [https://doi.org/](http://paperpile.com/b/e3lb3h/ybCs)[10.4172/2168-9679.1000325](http://dx.doi.org/10.4172/2168-9679.1000325)

Fernández, A. M. (2019). ¿Qué es eXeLearning? | Tutorial manual de eXeLearning.net. El nuevo eXeLearning. [Recuperado el 25 de abril de 2019, de](http://paperpile.com/b/e3lb3h/myjH) [http://exelearning.net/html\\_manual/exe\\_es/qu\\_es\\_exelearning.html](http://exelearning.net/html_manual/exe_es/qu_es_exelearning.html)

[Gil Sepúlveda, I. L. \(2017\). Técnicas de Estudio.](http://paperpile.com/b/e3lb3h/9FkT) *[Publicaciones Didácticas](http://paperpile.com/b/e3lb3h/9FkT)*[,](http://paperpile.com/b/e3lb3h/9FkT) *[79](http://paperpile.com/b/e3lb3h/9FkT)*[\(1\), 420–437.](http://paperpile.com/b/e3lb3h/9FkT)

- [López Carrasco, M. Á. \(2012\).](http://paperpile.com/b/e3lb3h/y7CT) *[Aprendizaje, competencias y TIC : aprendizaje basado en competencias](http://paperpile.com/b/e3lb3h/y7CT)*[. Pearson](http://paperpile.com/b/e3lb3h/y7CT)  [Educación.](http://paperpile.com/b/e3lb3h/y7CT)
- [OECD. \(2016\).](http://paperpile.com/b/e3lb3h/2wQi) *PISA 2015 - [Resultados \(México\)](http://paperpile.com/b/e3lb3h/2wQi)* [\(PISA No. 2015\). OECD. Recuperado de](http://paperpile.com/b/e3lb3h/2wQi)  <https://www.oecd.org/pisa/PISA-2015-Mexico-ESP.pdf>
- [OECD. \(2017\).](http://paperpile.com/b/e3lb3h/oWqo) *[Results from PISA 2015 Students' Well-Being](http://paperpile.com/b/e3lb3h/oWqo)* [\(PISA No. 2015\). OECD. Recuperado de](http://paperpile.com/b/e3lb3h/oWqo)  <https://www.oecd.org/pisa/PISA2015-Students-Well-being-Country-note-Mexico.pdf>
- [Solano, R. B. \(2018\). Revista Iberoamericana de Educación Superior.](http://paperpile.com/b/e3lb3h/8QIy) *[Revista Iberoamericana De Educación](http://paperpile.com/b/e3lb3h/8QIy)*[,](http://paperpile.com/b/e3lb3h/8QIy) *[76](http://paperpile.com/b/e3lb3h/8QIy)*[\(2\),](http://paperpile.com/b/e3lb3h/8QIy)  [73–94.](http://paperpile.com/b/e3lb3h/8QIy)
- Vicent, A. (2006). SCORM [MoodleDocs. Recuperado el 25 de abril de 2019, de](http://paperpile.com/b/e3lb3h/XErE)  <https://docs.moodle.org/all/es/SCORM>